# 6006.1 Avaya Aura(TM) Communication Manager (R5.2.1) Implementation Exam

Version 14.6

## CERTKILL

## 6006.1

## **QUESTION NO: 1**

What are two ways of obtaining the RFA Module ID (MID) and System ID (SID)? (Choose two.)

- A. From the CM Linux prompt issue the command "statuslicense –V.
- B. From the CM SAT issue the command list configuration software-versions.
- C. From the CM Linux prompt issue the command 'systat'.
- D. From the CM SAT issue the command 'display system-parameters customer-options.

**Answer:** A, D

## **QUESTION NO: 2**

At a new deployment the customer has the total of 2000 subscribers at their main location. They do not need redundancy in their solution.

Which Media Server gateway combination should be used for this deployment?

- A. S8800 Simplex with G450
- B. S8300D with G450
- C. S8300D with G430
- D. S8800 duplex with G650

Answer: A

## **QUESTION NO: 3**

Which three settings need to be configured on a Layer 2 device? (Choose three)

- A. RIP
- B. Port speed
- C. IP address
- D. Default gateway
- E. Routing interface

Answer: B, C, D

## **QUESTION NO: 4**

## CERTKILL

## 6006.1

Which two statements about the installing and cabling of the Media gateway G650 are true?

- A. Mount the A carrier at the bottom of the rack
- B. Mount the A carrier at the uppermost position in the rack
- C. In a Multiple Media gateway G650 configuration, the G650s can be allocated in different racks if long TDM/LAN cables are used to interconnect the G650s.
- D. In a multiple Media Gateway G650 configuration put the G650s in the rack with no vertical space between them

**Answer:** A, D

## **QUESTION NO: 5**

Before IPSI cards can become active on a new Communication Manager system, which screen must be accessed to enable IPSI control of the port networks?

- A. System-parameters IP-options
- B. System-parameters IPSI-option
- C. System-parameters port-networks
- D. System-parameters IP Server-interface

**Answer:** D

## **QUESTION NO:** 6

A customer has 1200 OP phones in their solution and they are looking for redundancy and load balancing.

How many CLANs are recommended for their IP phone registration and signaling?

- A. 2
- B. 3
- C. 4
- D. 5

**Answer:** B

**QUESTION NO:** 7

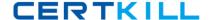

## 6006.1

A technician is testing calls from IP phones at a remote location on a G450/LSP to main location served by S83XX/G450 over the WAN. Busy tones are received when multiple calls between the two locations are already active. The network regions and G 711 and G 729 codec set have been set up.

Which two steps must be taken to ensure the branch IP phones are using the minimum WAN bandwidth when calling main location stations? (Choose two)

- A. Assign branch IP phones to the G450 LSP as its call server in IP-network-region-2 form.
- B. Assign G.729 as primary codec in station form for the branch IP phones.
- C. Use the IP-network map form to assign the branch IP phones to network region 2.
- D. Create a third codec Set and assign to the G450 gateway in IP-network-region 2 form.
- E. Verify calls between NR1 and NR2 use G729 codec in IP-network-region 1 form

Answer: B, C

#### **QUESTION NO: 8**

A customer asks that the current subnet mask assigned to a remote Avaya G450 Media Gateway Primary Management Interface (PM) be verified.

Which two commands identify the information requested? (Choose two)

- A. Show IP-info
- B. Show running-config
- C. Show interface VLAN (vlan #)
- D. Show configuration media Gateway
- E. Show system

Answer: B, C

#### **QUESTION NO:** 9

A customer uses a S8510 server with a Media Gateway G650. No more circuit pack slots are left and the customer has already ordered and received the necessary components for adding additional DCP phones to the system, including a new G850.

Which three tasks need to be performed while installing the additional equipment? (Choose three)

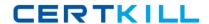

## 6006.1

- A. Cable the two G850 carries with a TDM/LAN Bus Extender cable.
- B. Set the proper carrier address ID for the second G650 carrier.
- C. Add additional 2GB of RAM to the S8510 server.
- D. Remove the right TDM/LAN bus terminal from the bottom G850 carrier and install the bus terminator at the left end of the TDM/LAN bus on the G650 carrier directly above.
- E. The new digital line card must be installed din slot 2 of new G650

**Answer:** A, B, D

## **QUESTION NO: 10**

The Avaya G450 Media Gateway can be configured to function as a DHCP (Dynamic Host Configuration Protocol) client. DHCP client enables the G450 to receive an IP address from a DHCP server, according to the DHCP client-server protocol.

As an option, the G450 DHCP client can also request to receive which three types of IP-related information? (Choose three)

- A. A list of H 248 Media gateways in the system
- B. A domain Name
- C. A list of default routers
- D. A list of all registered IP Phones
- E. A list of available DNS servers

**Answer:** B, C, E

## **QUESTION NO:** 11

A technician is planning to install the license file on a duplicated S8700-series server.

Which two statements are true about license installation? (Choose two)

- A. Install the license file first on the active server and after that, login to the standby server and install the license file again.
- B. Install the license file first on the active server. The standby server is polled automatically via the duplication link.
- C. The license is registered to serial number of the reference IPSI. The S8700-series server remains in "No License Mode" until the IPSI mode is installed and detected.